## ムービーメーカーの取得の方法

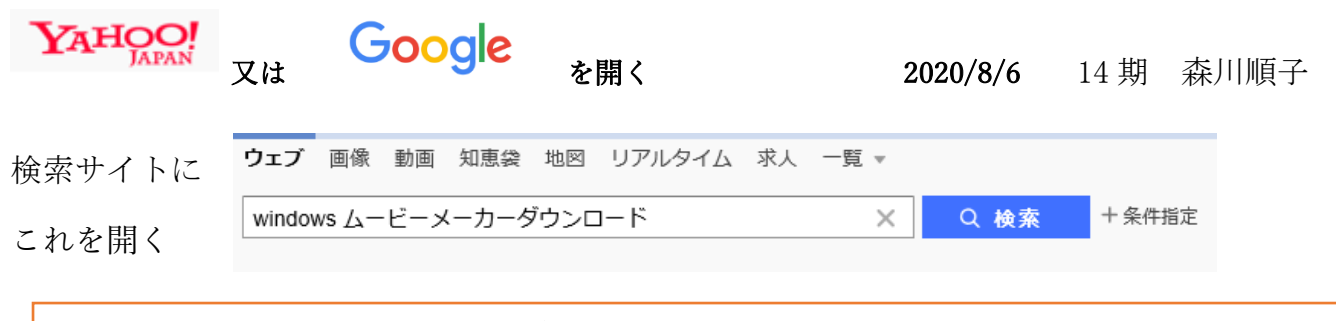

## Windows Movie Maker 日本語版無料ダウンロード

filmora.wondershare.jp/.../get-windows10-movie-maker...-キャッシュ Windows Movie Maker 日本語版無料ダウンロード。Windows ムービーメーカーをダウンロードし、 日本語または他の言語を選択します。 Windows 10 および 7/8 / XP でテスト済み.

Windows Movie Maker 日本語版無料ダウンロード

Windows 10および7/8 / XPでテスト済み。

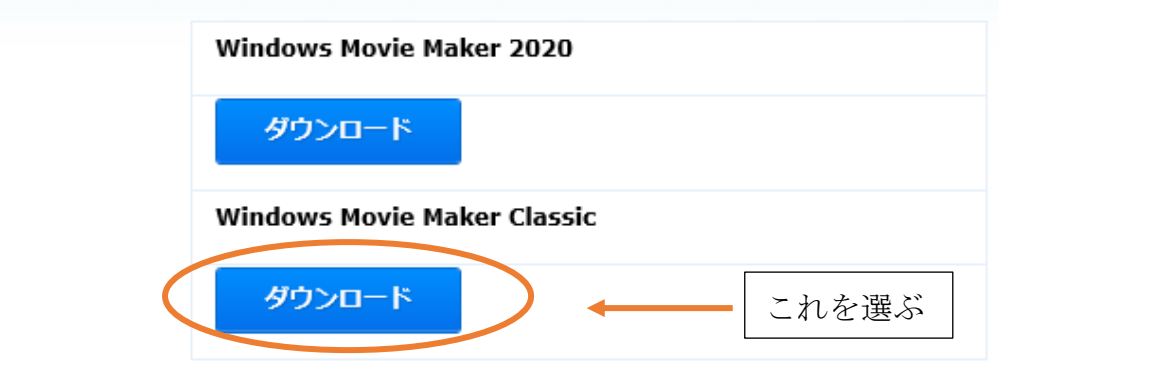

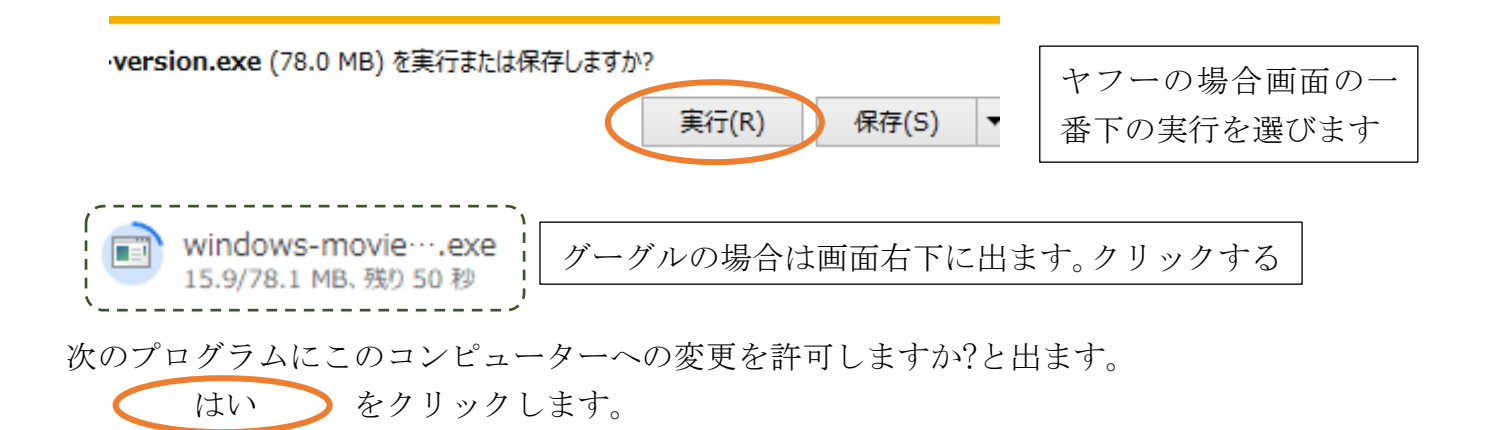

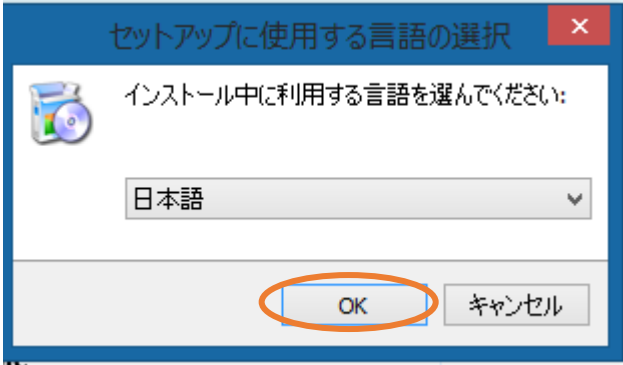

OKをクリックします

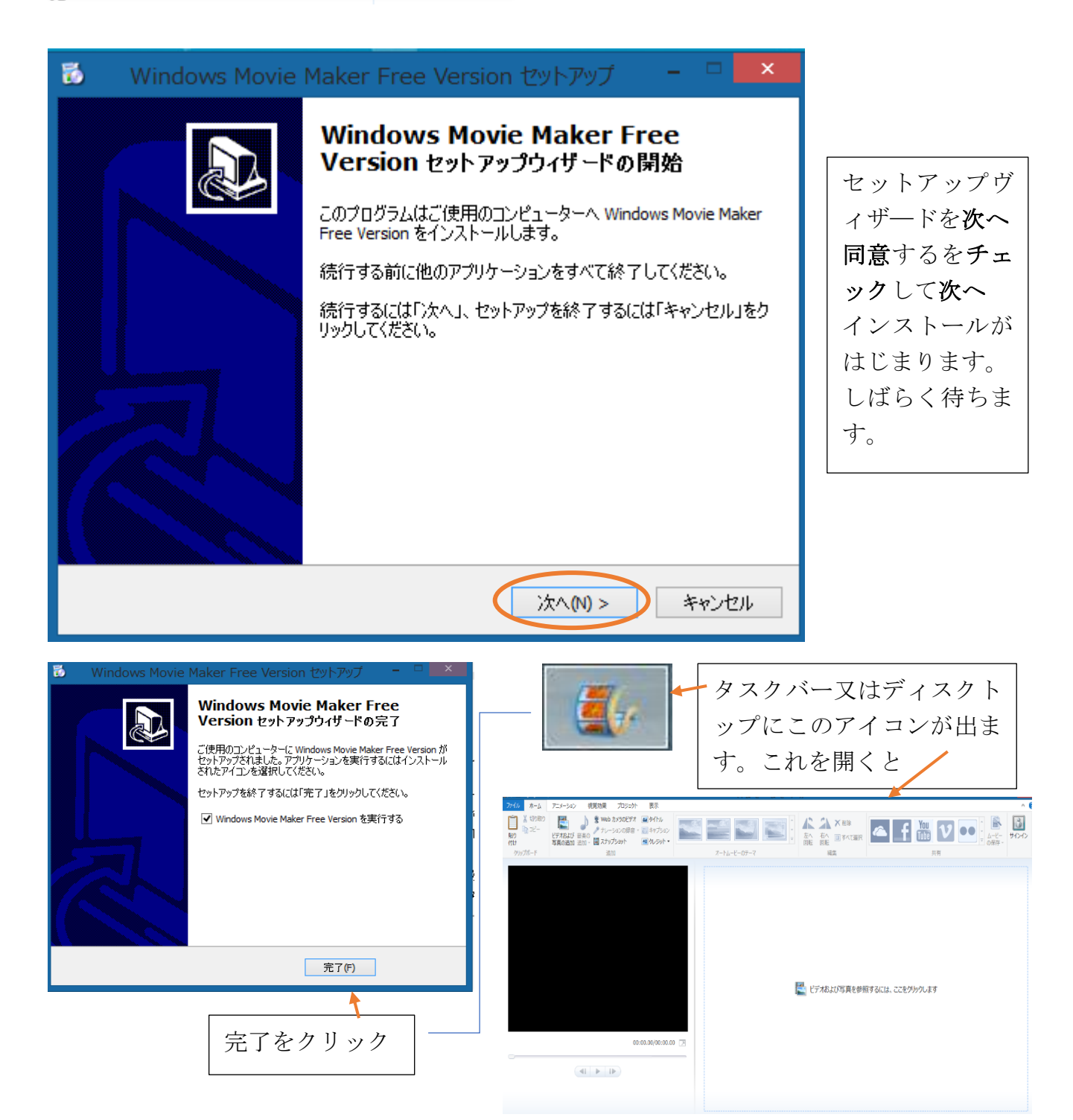